# **SIEMENS**

# **fr Mode d'emploi RDE100FP**

RDE100FP – Programmateur à fil pilote 4 ordres pour régler des périodes en mode Confort et Économie sur chacune des différentes zones (jusqu'à 3 zones indépendantes).

### Remarques :

- La température de consigne de confort doit être réglée directement sur le thermostat de chaque radiateur

- Le commutateur de régime du radiateur doit être positionné sur le mode automatique

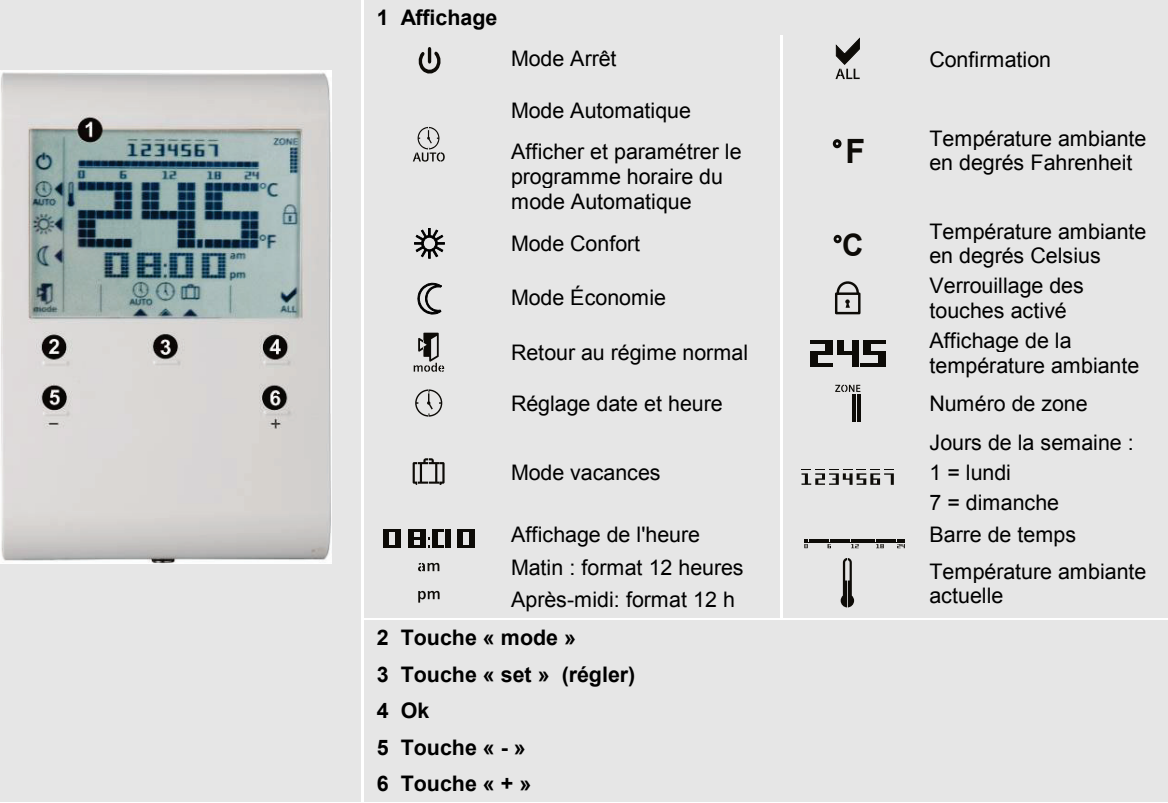

# **Régler la date et l'heure :**

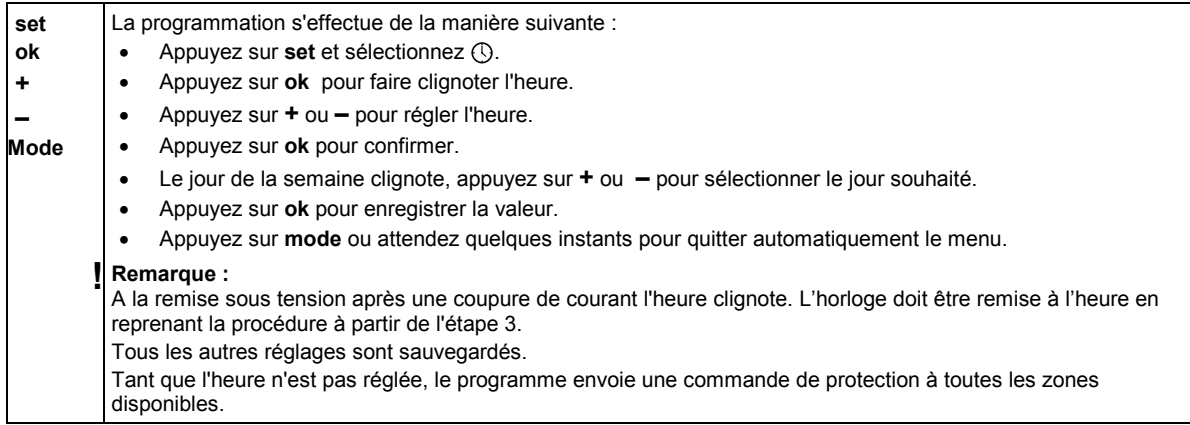

# **Verrouiller les touches :**

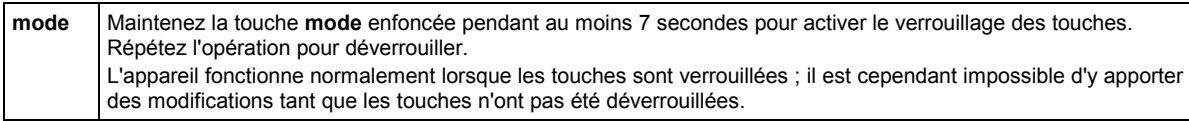

# **Astuce pour économiser de l'énergie sans compromettre le confort**

- Sélectionnez le mode Automatique pendant la saison de chauffage et réglez le programme horaire comme vous le souhaitez.
- Sélectionnez le mode Économie ou le mode Vacances pendant les périodes d'inoccupation prolongée et durant l'été.

### **Régler le mode Vacances :**

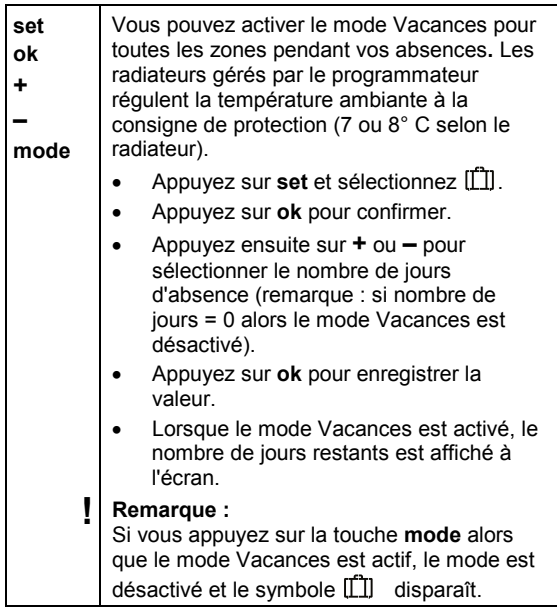

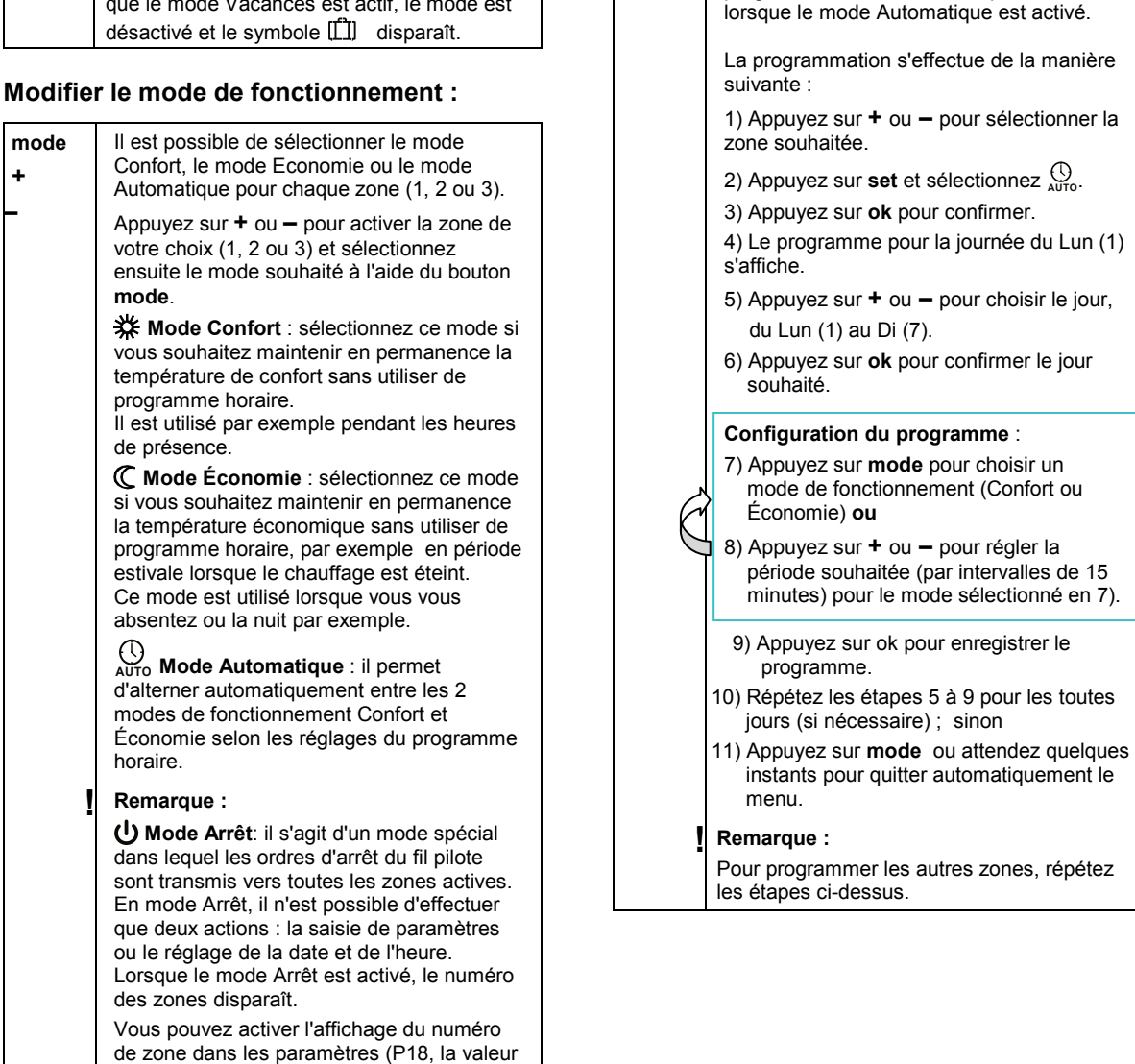

### **Personnaliser le programme horaire:**

**Option 1: Programme horaire avec sélection individuelle des jours (P11=0)**

journée, de 0:00 à 24:00.

d'Économie

Exemple :

Pour la zone sélectionnée, les modes Confort et Economie sont réglables par intervalles de 15 minutes. La barre de temps vous permet de visualiser les périodes de votre programme sur toute la

1) (2)

Segments invisibles : Périodes

Une fois les réglages enregistrés, le programme débute automatiquement

0 6 12 18 24

Segments visibles : Périodes de Confort

**set ok + – Mode**

par défaut est P18 = 3).

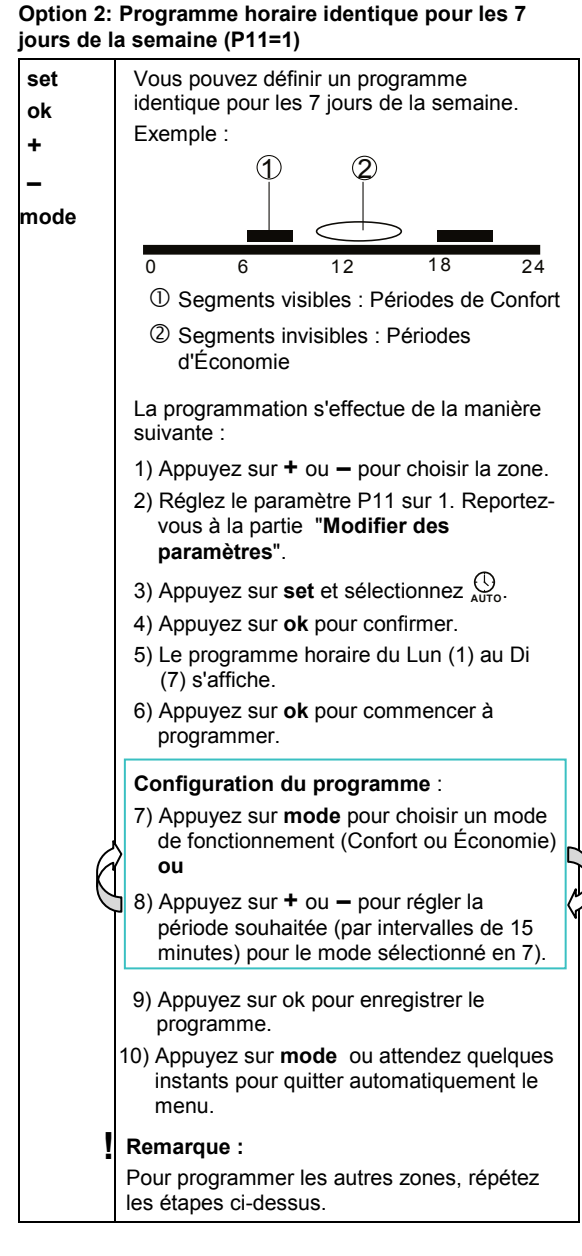

# **Informations sur la technologie fil pilote – valeurs de consigne**

Le RDE100.1FP sert uniquement à programmer les modes de fonctionnement.

Les températures de consigne sont gérées par vos radiateurs ou appareils de chauffage électriques. → Reportez-vous à leur mode d'emploi.

Selon la technologie fil pilote :

Les **consignes de confort** doivent être réglées directement sur le thermostat du radiateur ou de l'appareil de chauffage électrique.

La **consigne d'économie** est inférieure de 3°C à la consigne de confort

La **consigne de protection** est fixe à 7 ou 8°C

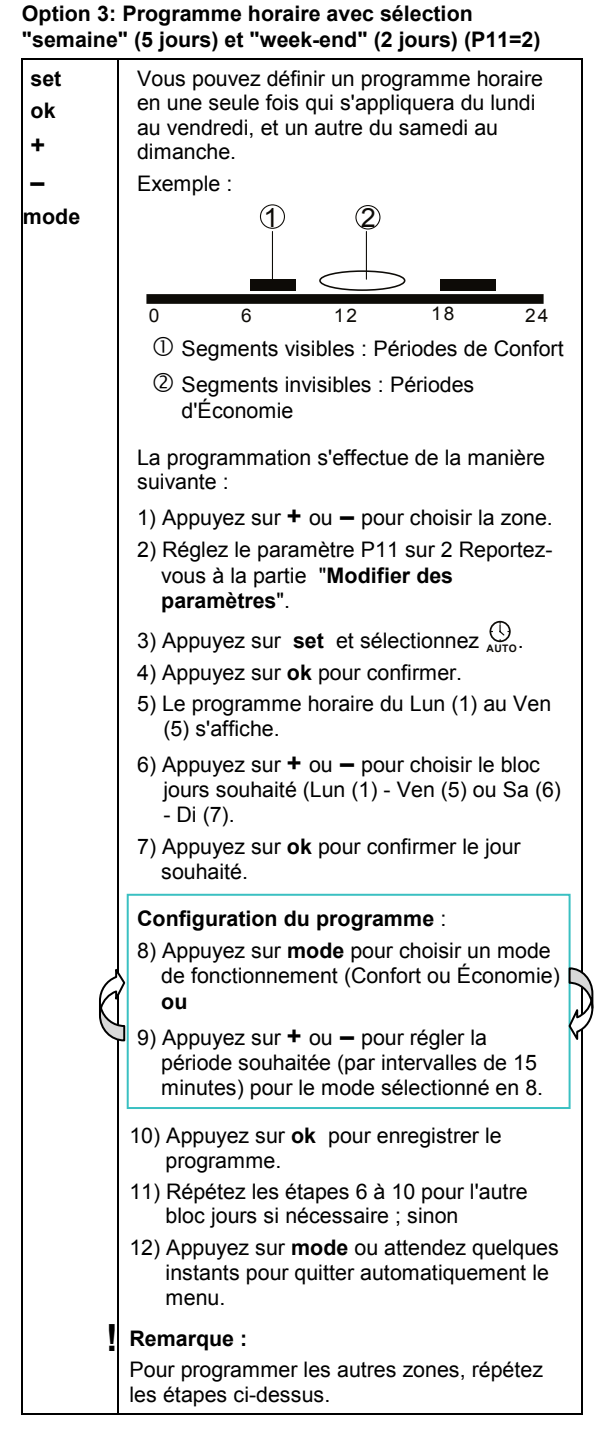

# **Réglages usine du programme hebdomadaire**

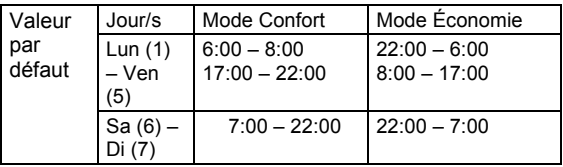

# **Modifier des paramètres :**

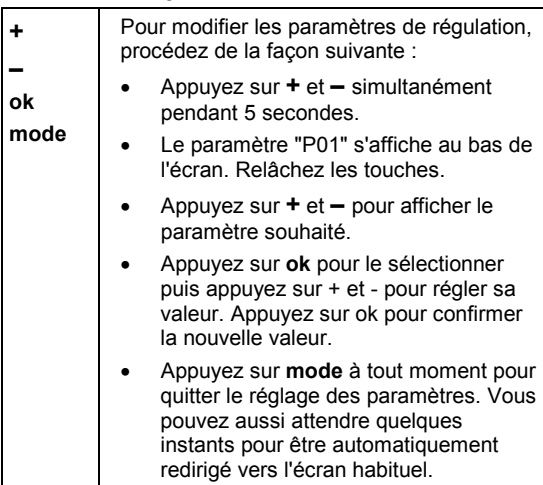

# **Liste des paramètres**

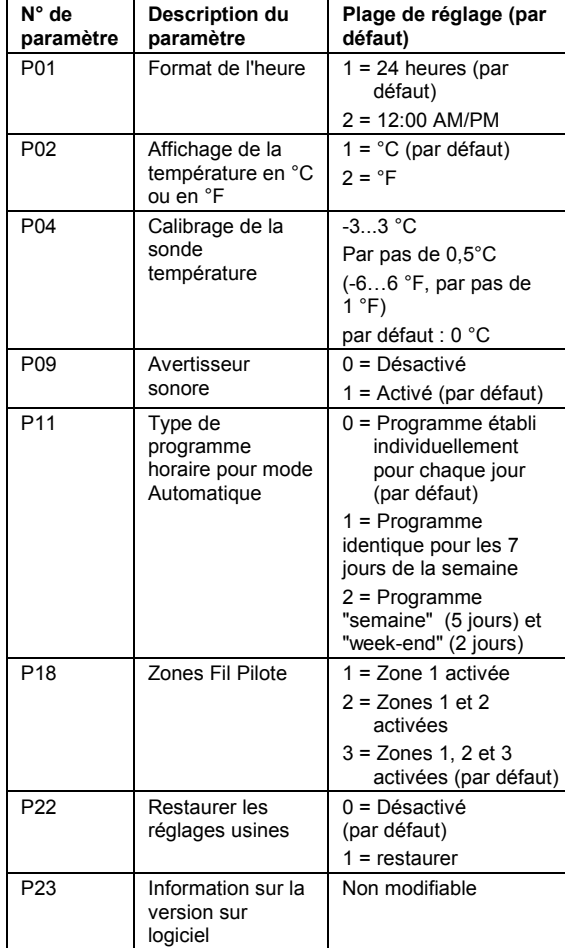